**Université Abdelmalek Essaâdi Faculté des Sciences de Tétouan Département de Physique Année : 2010/2011 SMP**

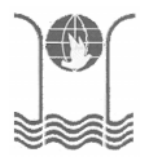

## **Contrôle n°1 Physique 3: Electricité II (S3, Durée : 1h)**

## **Question de cours:**

Dans quels cas la force de Laplace est-elle nulle ?

## **Exercice 1**:

Une structure conductrice formée par un segment de fil et de deux fils de longueurs infinie (voir la figure 1 ci-dessous). La structure est placée dans le plan xOy et est parcourue par un courant d'intensité I. Déterminer le champ magnétique créé par le courant I au point P de la figure 1.

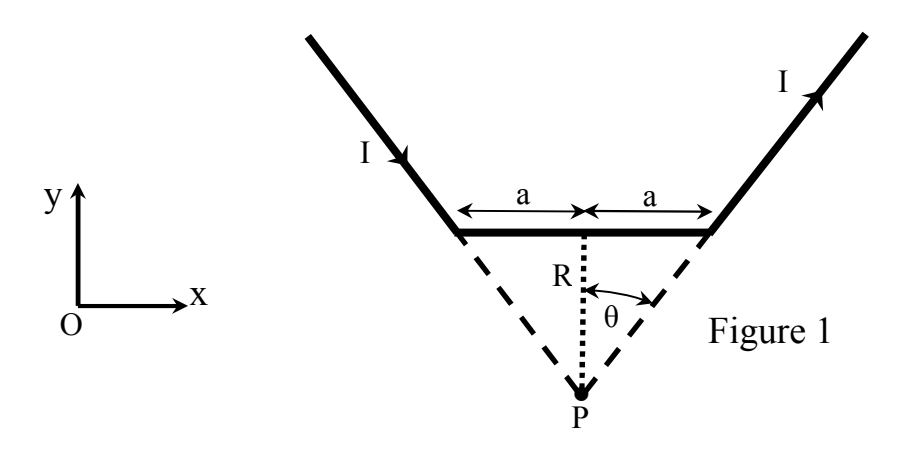

## **Exercice 2** :

On considère le trièdre Oxyz. Dans le plan horizontal xOy on a placé deux paires de rails conducteurs, parallèles à l'axe Oy et respectivement distants de  $\ell_1$  et  $\ell_2$ . Sur ces rails deux barreaux métalliques parallèles à l'axe Ox peuvent se déplacer sans frottement dans la direction Oy aux vitesses respectives  $V_1$  et  $V_2$  (voir la figure 2 ci-dessous).

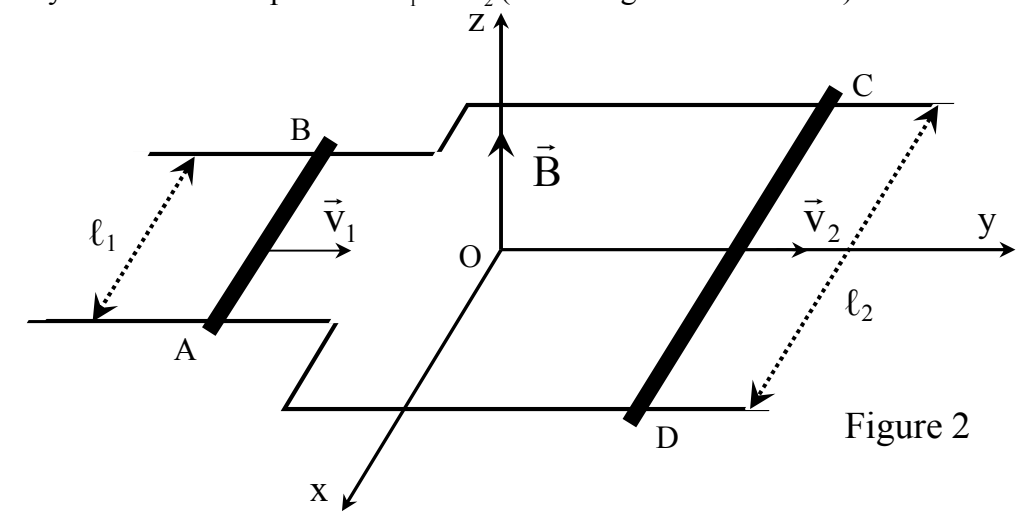

Pour simplifier on supposera que l'ensemble des rails et des barreaux forme un circuit de résistance R constante quel que soit la position des barreaux. Ce circuit est placé dans un champ magnétique B , uniforme, vertical et dirigé vers le haut selon la direction Oz.

- 1- Calculer la variation algébrique du flux à travers le circuit pendant un intervalle de temps dt.
- 2- En déduire pendant dt :
	- a- La grandeur et le sens de l'intensité du courant induit qui circule dans le circuit.
	- b- La grandeur et le sens des forces magnétique qui s'exercent sur les barreaux.

Application numérique :

 $V_1 = 1.5 \text{m/s}$ ;  $V_2 = 0.02 \text{m/s}$ ;  $B = 2 \text{ T}$ ;  $R = 0.01 \Omega$ ;  $\ell_1 = 0.03 \text{ m}$ ;  $\ell_2 = 0.1 \text{ m}$ ; dt = 0.1s.

- 3- Quelle doit être la relation entre  $\ell_1$ ,  $V_1$ ,  $\ell_2$  et  $V_2$  pour que la surface ABCD soit constante ?
- 4- Les barreaux AB et CD sont laissés maintenant en position fixe par rapport aux rails; le circuit indéformable, formé par les deux barreaux et les quatre rails, est déplacé dans son plan horizontal, en restant toujours à l'intérieur de la zone où règne le champ magnétique uniforme B . Y a-t-il apparition de courant induit dans le circuit, et, si oui, dans quel sens ?

625 nov 2010

correction du contrôle nº1 Physigne 3. Elect II 20 10 /2011

Cluestion de cours; Dans quels cas la force de Laplace est-elle mille! At une particule de charge q que traverse curec une<br>viteme v, un demaine de La place in dip magée  $F_B = 3$  or  $7 = 0$ , si  $v^2 = 0$ , or  $B = 3$  or  $B/HV$ The day one subject son un élit de comant 2de  $\frac{\cos 2}{3}$ cette joue est mille si le courant I ast mul,<br>cette joue est mille si le courant I ast mul,<br>ci le chp compte soient de mi seus au de seus contraines  $EXD$ 14 29 1 dep mag 2 (2)? x Pun les dema fils ifin  $B(C) = B<sub>n</sub>(P) = 0$ of or or Eur < four le segned de fil.<br>| in det de cente : = at Mines  $(V \frac{V}{T} \mathfrak{D})$  $\omega$ 

$$
\frac{1}{dR} = \frac{1}{\mu \sigma} \int_{\frac{\pi}{4}}^{\frac{\pi}{4}} \frac{\partial \phi}{\partial x} dx
$$
\n
$$
\frac{d\phi}{dR} = \frac{\mu \sigma}{4\pi} \int_{\frac{\pi}{4}}^{\frac{\pi}{4}} \frac{\partial \phi}{\partial x} dx
$$
\n
$$
\frac{d\phi}{dR} = \frac{\mu \sigma}{4\pi} \int_{\frac{\pi}{4}}^{\frac{\pi}{4}} \frac{\partial \phi}{\partial x} dx
$$
\n
$$
\frac{d\phi}{dR} = \frac{\mu \sigma}{4\pi} \int_{\frac{\pi}{4}}^{\frac{\pi}{4}} \frac{\partial \phi}{\partial x} dx
$$
\n
$$
\frac{d\phi}{dR} = \frac{\mu \sigma}{4\pi} \int_{\frac{\pi}{4}}^{\frac{\pi}{4}} \frac{\partial \phi}{\partial x} dx
$$
\n
$$
\frac{d\phi}{dR} = \frac{\mu \sigma}{4\pi} \int_{\frac{\pi}{4}}^{\frac{\pi}{4}} \frac{\partial \phi}{\partial x} dx
$$
\n
$$
\frac{d\phi}{dR} = \frac{\mu \sigma}{4\pi} \int_{\frac{\pi}{4}}^{\frac{\pi}{4}} \frac{\partial \phi}{\partial x} dx
$$
\n
$$
\frac{d\phi}{dR} = \frac{\mu \sigma}{4\pi} \int_{\frac{\pi}{4}}^{\frac{\pi}{4}} \frac{\partial \phi}{\partial x} dx
$$
\n
$$
\frac{d\phi}{dR} = \frac{\mu \sigma}{4\pi} \int_{\frac{\pi}{4}}^{\frac{\pi}{4}} \frac{\partial \phi}{\partial x} dx
$$
\n
$$
\frac{d\phi}{dR} = \frac{\mu \sigma}{4\pi} \int_{\frac{\pi}{4}}^{\frac{\pi}{4}} \frac{\partial \phi}{\partial x} dx
$$
\n
$$
\frac{d\phi}{dR} = \frac{\mu \sigma}{4\pi} \int_{\frac{\pi}{4}}^{\frac{\pi}{4}} \frac{\partial \phi}{\partial x} dx
$$
\n
$$
\frac{d\phi}{dR} = \frac{\mu \sigma}{4\pi} \int_{\frac{\pi}{4}}^{\frac{\pi}{4}} \frac{\partial \phi}{\partial x} dx
$$
\n
$$
\frac{d\phi}{dR} = \frac{\mu \sigma}{4\pi} \int_{\frac{\pi}{4
$$

 $EX(D)$  $\phi_{1} = \int \vec{B} d\vec{S}_{1} + \int \vec{B}^{2} d\vec{S}_{2} = \phi_{1}^{1} - \phi_{1}^{1}$ A l'instant to  $\psi_1 = \int \vec{B} d\vec{S}_1$  +  $B \ln Y_1$ <br>  $\psi_2 = \int \vec{B} d\vec{S}_1$  +  $\int \vec{B} d\vec{S}_2$  =  $\psi_1 + \psi_1$  $10^4 \rightarrow 60^+ + 10^0$  $\phi_{2} = \beta \ell_{1}(\gamma_{1} - d\gamma) + \beta \ell_{2}(\gamma_{1} - d\gamma_{2})$  $\not\!\!\!\!\!/$  $\sqrt{1-\frac{1}{\sqrt{1-\frac{1}{\sqrt{1$  $\frac{1}{2}$  1 a Ya Yaady  $7 \frac{1}{10004}$ and in the large of the theorem  $d\phi_{r} = \phi_{r} - \phi_{r} = \beta k_{r}d\gamma_{r} + \beta l_{r}d\gamma_{r}$  $\int \frac{d\phi}{dt} = \frac{31}{t^2} \frac{d^2y}{dt} + \frac{38h^2y^2}{t^2}$ de 32 m + 3 h 12 pendant dt la veriation atte Max est ofale  $E$   $B$   $l_1$   $v_1$  +  $B$  a  $v_2$  (  $V_1 = 1.5mB_1v_0$ 

2) 
$$
dy = \ln \left( \cdot \frac{1}{\sqrt{2}} \right)
$$
  
\n $x \text{ } \frac{1}{\sqrt{2}} \text{ } \frac{1}{\sqrt{2}} \text$ 

 $\epsilon_{\ell}^{(\mathcal{K},\mathcal{K}_{\ell})}$ 

 $\frac{1}{\sqrt{2}}$ 

A Example 2D  
\n
$$
4 \xrightarrow{R}{6} = 4 \xrightarrow{R}{1} \xrightarrow{R}{2}
$$
\n
$$
6 \xrightarrow{R}{1} \xrightarrow{R}{1} \xrightarrow{R}{1}
$$
\n
$$
6 \xrightarrow{R}{1} \xrightarrow{R}{1} \xrightarrow{R}{1}
$$
\n
$$
6 \xrightarrow{R}{1} \xrightarrow{R}{1} \xrightarrow{R}{1}
$$
\n
$$
7 \xrightarrow{R}{1} \xrightarrow{R}{1} \xrightarrow{R}{1}
$$
\n
$$
8 \xrightarrow{R}{1} \xrightarrow{R}{1} \xrightarrow{R}{1}
$$
\n
$$
9 \xrightarrow{R}{1} \xrightarrow{R}{1} \xrightarrow{R}{1} \xrightarrow{R}{1} \xrightarrow{R}{1}
$$
\n
$$
1 \xrightarrow{R}{1} \xrightarrow{R}{1} \xrightarrow{R}{1} \xrightarrow{R}{1} \xrightarrow{R}{1} \xrightarrow{R}{1}
$$
\n
$$
1 \xrightarrow{R}{1} \xrightarrow{R}{1} \xrightarrow{R}{1} \xrightarrow{R}{1} \xrightarrow{R}{1} \xrightarrow{R}{1}
$$
\n
$$
1 \xrightarrow{R}{1} \xrightarrow{R}{1} \xrightarrow{R}{1} \xrightarrow{R}{1} \xrightarrow{R}{1}
$$
\n
$$
1 \xrightarrow{R}{1} \xrightarrow{R}{1} \xrightarrow{R}{1} \xrightarrow{R}{1}
$$
\n
$$
1 \xrightarrow{R}{1} \xrightarrow{R}{1} \xrightarrow{R}{1} \xrightarrow{R}{1}
$$
\n
$$
1 \xrightarrow{R}{1} \xrightarrow{R}{1} \xrightarrow{R}{1} \xrightarrow{R}{1}
$$
\n
$$
1 \xrightarrow{R}{1} \xrightarrow{R}{1} \xrightarrow{R}{1} \xrightarrow{R}{1}
$$
\n
$$
1 \xrightarrow{R}{1} \xrightarrow{R}{1} \xrightarrow{R}{1} \xrightarrow{R}{1}
$$
\n
$$
1 \xrightarrow{R}{1} \xrightarrow{R}{1} \xrightarrow{R}{1} \xrightarrow{R}{1}
$$
\n
$$
1 \xrightarrow{R}{1} \xrightarrow{R}{1} \xrightarrow{R}{1} \xrightarrow{R}{1}
$$
\n
$$
1 \xrightarrow{R}{1} \xrightarrow{R}{1} \xrightarrow{R}{1} \xrightarrow{R}{1}
$$

 $\bigodot$